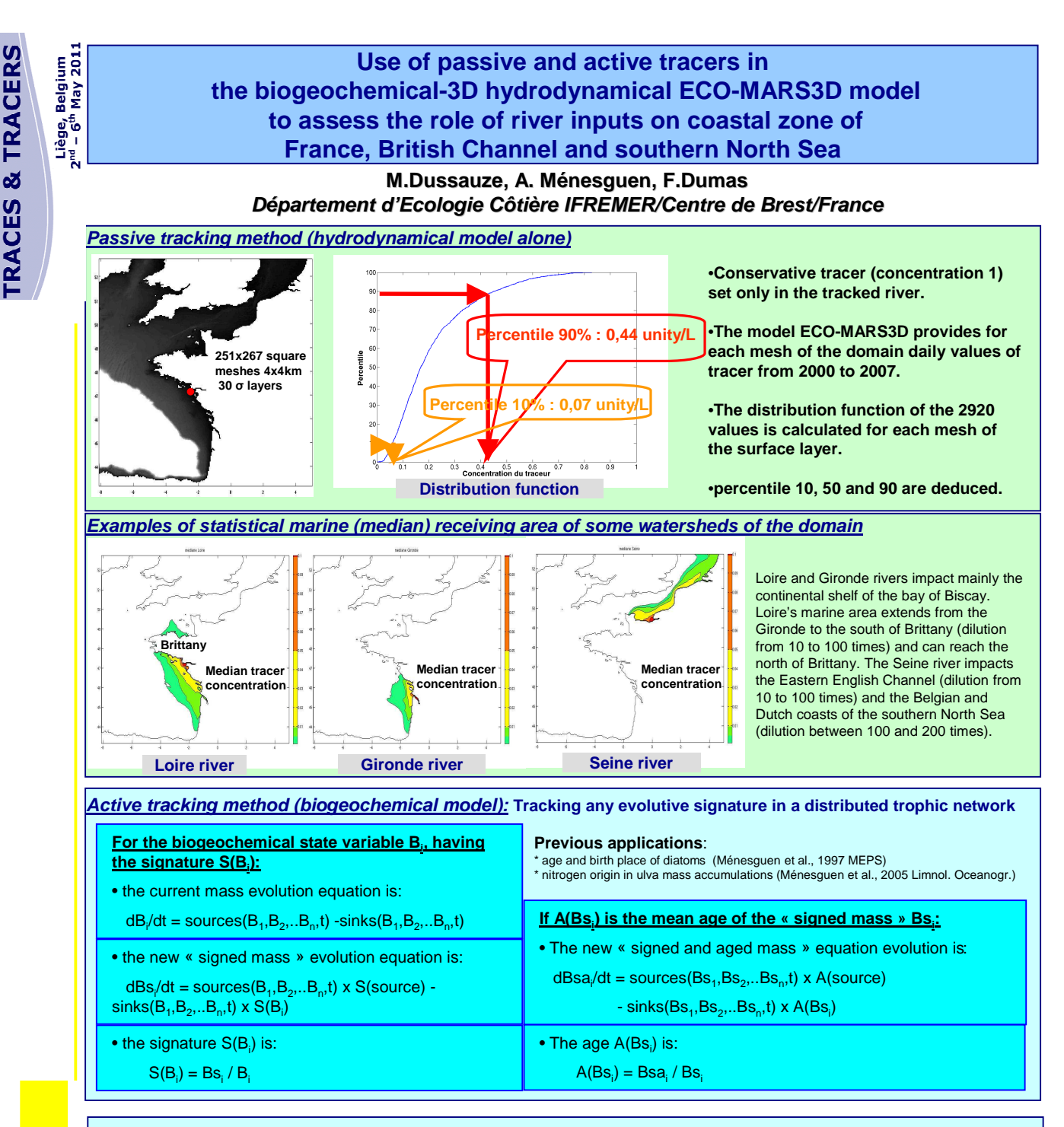

## **Examples of nitrogen tracking (for the Loire river)**

ogen from Loi<br>in diatoms

The pattern of the percentage of nitrogen from Loire in each compartment is very similar to the statistical marine receiving area described above. The percentage of nitrogen coming from Loire river is :

- between 20 and 30% (aged of less than 1 year) in the area closed to the estuary around 5-10% (aged of about 1.5 year) in the Western Channel

about 2 % (aged of about 3 years) in the entrance of the North Sea.

When going into more and more higher trophic levels

(nitrate=>diatoms=>mesozooplankton=>benthic detritus), the percentage of nitrogen coming from the Loire river increases in the entrance of the Channel.

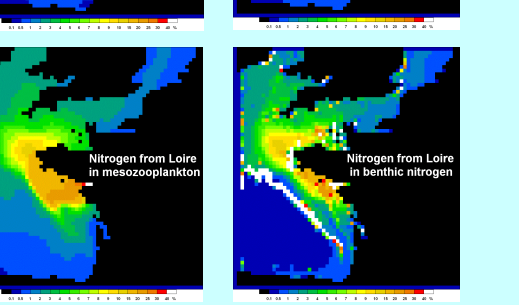

**2003 annual mean of the percentage in 4 compartments of nitrogen coming from Loire river**

**lfremer**

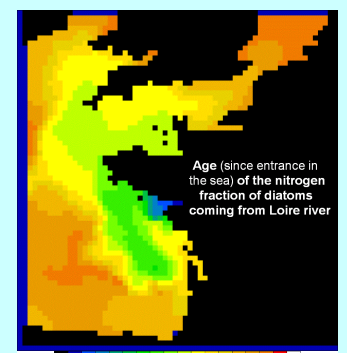